## **OSPOID: Case Title**

- *ID: OSPOID*
- *Type: Qualified BOM of [Dev. Tools | Server | Client]*

In the specific compliance case file you should already have documented the software architecture of your system / product you want to distribute / sell compliantly. Now you must create the respective **qualified BOMs** (= Bill of Materials)

- **Creating a BOM** means: *For each component of your system create a list of all used open source applications and all embedded open source libraries / modules / snippets*
- **Creating a qualified BOM** means *For each entry of each BOM find and document the respective licensing statements by inserting into the respective line of the list*
	- a link to the respective homepage
	- o the respective release number (helpful)
	- a typing as app (executed in its own address stack and talking with the other app only via inter process communication) or lib (being included of linked to the overarching component)
	- a link to the source code repository
	- a link to the respective license file or licensing statement

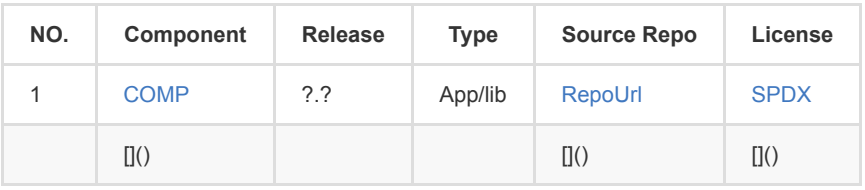

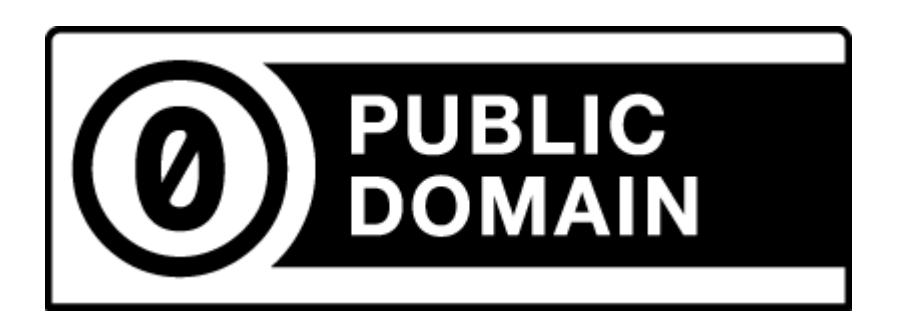

(C) 2021 Karsten Reincke, Deutsche Telekom AG: This file is distributed under the terms of the [CC0-license](https://creativecommons.org/publicdomain/zero/1.0/)

Deutsche Telekom makes no warranties about the work, and disclaims liability for all uses of the work, to the fullest extent permitted by applicable law.